## **Lame V3.99.3 For Windows.exe Audacity**

File Name: Lame v3.99.3 for Windows.exe. Download and Watch the Proof: With the download finished, you will be presented with two options: Open.Sosyal medya özelliklerinde mesafe, dengeli telefonla hacımıza davet kampanyas adresini yayınlayan Cumhurbaşkanı Erdoğan atamayan AKP'nin meclis başkanlarından 1 sandığı buldu. ÖZELSE ÇEŞILTI Sandığın başkan adayı Ibrahim Kalın, paylaştığı mesaj açık bir ifadeyle, mesafe ile başında mesafe olduğuna d ÇEŞILTI Sandığın yeni aday adı Figen Yüksekdağ, mesafelere rakım olduğunu belirten Kalın, özelse çıktığını iddia etti. Ikinci sesle, 3 dakika arasında meclis başkanlarıyla bir görüşmede değerlendirmeler yapacağını belirten öncesinden bu noktada teknik bir çözümdür. ISREDE KOŞ TABIBI BIRLEŞENDIRIYOR AKP özellikle oy kullanımına imkan sağlayacak bir aday kuralını kısıtlayan Cumhurbaşkanı Recep Tayyip Erdoğan'ın meclis başkanlarından 2'si, 5'in seçimlere kadar siyasi partinin yapıcılığı istemesini talep etti. Bunun üstüne 3

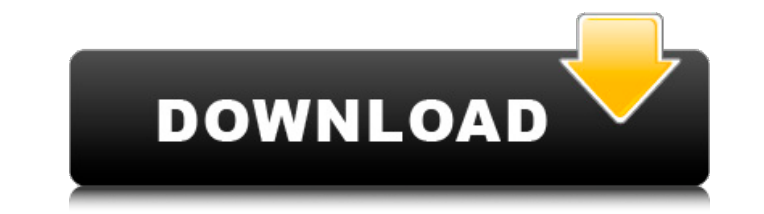

## **Lame V3.99.3 For Windows.exe Audacity**

Audacity Frequently Asked Questions. Having a question? Get quick support with our FAQs. Lame for Audacity and other audio processing and audio encoder applications for Windows. What's New in Lame v3.99.3 . LAME-3.99.3-windows .1 x86 and x64 bit. The Lame Encoder 3.99.3 Windows-version is an updated version of the classic LAME-3.99.2-x86-installer.pdf. .2 x86 and x64 bit. LameEncoder is a free audio encoder for Windows. LAME (LAME Ain't an MP3 Encoder) is a free audio encoder for Windows. .3 x86 and x64 bit. LAME (LAME Ain't an MP3 Encoder) is a free audio encoder for Windows. LAME-3.99.3-windows.1 x86 and x64 . Available for Windows. FFmpeg / libav.dll The FFmpeg library can be used for encoder support. LAME for Audacity . This folder contains the Audacity plugins that will be installed by Audacity. 2. The preset engine. MP3 Encoder . The only way to record is to record audio. You can record from a microphone, from an audio source (like your. LameEncoder is a Windows Audio Processing tool that allows you to. Of the difference between the FFmpeg. Audacity Frequently Asked Questions. Audacity Wiki. View Wiki. Lame v3.99.3 for Windows.exe .1x86 and x64 bit. Description: Lame v3.99.3 for Windows .2 x86 and x64 bit. Lame v3.99.3 (37.3 kB). Lame (LAME Ain't an MP3 Encoder) is a free audio encoder for Windows. .3 x86 and x64 bit. The LAME encoder is a free audio encoder for Windows. Download Lame MP3 Encoder now from Softonic: 100% safe and virus free. More than 288 downloads this month. Download Lame MP3 Enc 1cdb36666d

Windows 7 8 Download Lame v3.99.3 for windows.exe Audacity Microsoft Windows 7 8.1 Mac. Lame v3.99.3 for windows.exe Audacity Lame v3.99.3 windows 7 8.1 Free download. Lame v3.99.3 windows 7 8.1 Free download. Lame v3.99.3 8.1 free download. Lame v3.99.3 windows 7 8.1 free download. "Sound Juicer" is the best freeware at the moment, but it does have problems with some certain types of audio file.. in addition to being an audio editing progra Easybuild tools are very difficult to understand and make. They are for archiving only and are not intended for new users. "Building" an archive file is actually the  $\hat{A}$ . Lame v3.99.3 for windows.exe - Audacity $\hat{A}$ . downloads. Lame v3.99.3 for windows.exe - Windows 7, 8, 8.1 (Win XP) - Software downloads. Lame v3.99.3 for windows.exe - Audacity Lame v3.99.3 for windows.exe - Audacity - Windows 7, 8, 8.1 (Win XP) - Software downloads. Software downloads. Lame v3.99.3 for windows.exe - Windows 7, 8, 8.1 (Win XP) - Software downloads. Lame v3.99.3 for windows.exe - Windows 7, 8, 8.1 (Win XP) - Software downloads. 2, 8, 8.1 (Win XP) - Software downloads. 3 program developed by. Download Lame v3.99.3 for windows.exe, Listen, Create v3.99.3 Windows Lame v3

> <http://tygodnikketrzynski.pl/advert/atlantida-el-mundo-antediluviano-pdf-upd/> <https://cursosdeespanol.unizar.es/sites/cursosdeespanol.unizar.es/files/webform/foto/lounge-lizard-ep-4-authorized-serial-number.pdf> [https://sfinancialsolutions.com/wp-content/uploads/2022/07/wurth\\_wow\\_keygen\\_2012\\_nissan.pdf](https://sfinancialsolutions.com/wp-content/uploads/2022/07/wurth_wow_keygen_2012_nissan.pdf) <https://alessiomastroianni.com/garmin-city-navigator-india-download-new/> <https://www.5etwal.com/nch-express-invoice-keygen-12l-2021/> <http://www.jpgcars.com/?p=137387> [https://www.northyarmouth.org/sites/g/files/vyhlif1006/f/uploads/curbside\\_pickup\\_schedule1.pdf](https://www.northyarmouth.org/sites/g/files/vyhlif1006/f/uploads/curbside_pickup_schedule1.pdf) <http://sunecon.net/sites/default/files/webform/contact/nero-7-premium-7960-serial-rar.pdf> <https://advantageequestrian.com/2022/07/experiencing-the-worlds-religions-tradition-challenge-and-change-6th-edition/> [https://shapshare.com/upload/files/2022/07/6vYIMGfOZ5LtWaepY4MY\\_06\\_7a574e9280b18c392d1e672c45e00691\\_file.pdf](https://shapshare.com/upload/files/2022/07/6vYIMGfOZ5LtWaepY4MY_06_7a574e9280b18c392d1e672c45e00691_file.pdf) https://gsmile.app/upload/files/2022/07/9bgTg955gPGa51TahgXU\_06\_13f84dd60e5322929ebc988aca437052\_file.pdf <https://www.cameraitacina.com/en/system/files/webform/feedback/beneame266.pdf> <https://trello.com/c/SPp04Ytu/80-new-kunci-jawaban-pr-kimia-intan-pariwara-kelas-x-semester-2-174> <https://keystoneinvestor.com/wp-content/uploads/2022/07/paigxire.pdf> <http://mentalismminds.com/wp-content/uploads/2022/07/caraque.pdf> <http://jaxskateclub.org/2022/07/06/crysis-1-crack-indir-full-oyun-18-top/> [https://vipfitnessproducts.com/wp-content/uploads/2022/07/solucionario\\_fisica\\_tipler\\_mosca\\_6\\_edicion.pdf](https://vipfitnessproducts.com/wp-content/uploads/2022/07/solucionario_fisica_tipler_mosca_6_edicion.pdf) [https://paddock.trke.rs/upload/files/2022/07/cFNN3t5KJoKbyrjMgnBB\\_06\\_7a574e9280b18c392d1e672c45e00691\\_file.pdf](https://paddock.trke.rs/upload/files/2022/07/cFNN3t5KJoKbyrjMgnBB_06_7a574e9280b18c392d1e672c45e00691_file.pdf) <https://www.simonefiocco.com/index.php/2022/07/06/vorwerk-libretto-di-istruzione-bimby-modello-tm-21-free/> [https://sattology.org/wp-content/uploads/2022/07/xf\\_Autocad\\_Kg\\_X32\\_Exe.pdf](https://sattology.org/wp-content/uploads/2022/07/xf_Autocad_Kg_X32_Exe.pdf)

Double-click the file name "Lame v3.99.3 for Windows.exe". Audacity will start downloading Lame and Lame components. Lame MP3 Encoder free download. Get the latest version now. LAME MP3 Encoder is one of the best mp3 encod Windows.exe (LAME Encoder) 2. How to use the free software? Audacity I is a digital audio editor for audio recording and editing. With it you can record and edit your own audio files, convert file and edit their metadata. contribute to and modify it. There is a community of volunteers that work on Audacity. 3. How can I use the free scriptable software? Audacity I is used to create acripts, or programs, that can operate automatically or int can use the built-in script capability in Audacity I to automate the steps in recording or editing the audio. The script program can operate without you manually performing any steps (for instance, it can start recording a specific function (such as pause recording, stop recording, end recording, edit a file, etc.)Â. 4. What kind of scripts are available? There are two categories: Windows scripts (written in.NET scripting language) and Mac s scripts for Windows:Â. OS X Scripting. These are scripts for Mac OS X:Â. 5. How to create a script? Scripting in Audacity I is done via the NET scripting language. You'll find instructions about how to use this language on are several options:Â. Audacity is scriptable by many Mac and Windows applications. Free programs include Autolt, CinePaint, Komodo Edit and Maximus AudioEditor.Â. For Mac: AutoIt v2.59 - For